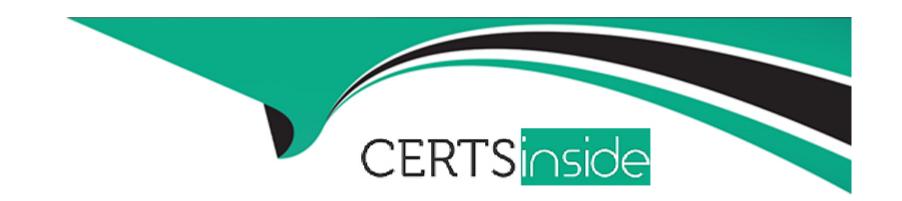

# Free Questions for **E\_S4CPE\_2023** by certsinside

**Shared by Lloyd on 04-04-2023** 

For More Free Questions and Preparation Resources

**Check the Links on Last Page** 

# **Question 1**

**Question Type:** MultipleChoice

You are changing a business catalog in a specific client. Which scope are you working in?

### **Options:**

- A- Development
- **B-** Configuration
- **C-** Customizing
- **D-** SAP Standard

#### **Answer:**

С

# **Question 2**

**Question Type:** MultipleChoice

Which of the following are key-user in-app extensions that can be completed in SAP S/4HANA Cloud, private edition? Note: There are 2 correct answers to this question.

#### **Options:**

- A- Define a Core Data Service (CDS) view with the ABAP Development Tools in Eclipse
- B- Define a custom table in the Custom Business Objects SAP Fiori app
- C- Create a custom object with the Business Object Processing Framework (BOPF)
- D- Create a custom application UI with UI Adaptation at Runtime

#### **Answer:**

B, D

### **Question 3**

**Question Type:** MultipleChoice

In which tool do you enable a customer-specific field to be available for Uls and reports relevant for the same business context?

| Options:                                                                                                    |  |
|----------------------------------------------------------------------------------------------------|--|
| A- Custom Fields app                                                                                                    |  |
| B- Runtime Authoring mode (Adapt UI)                                                                                     |  |
| C- Custom CDS Views app                                                                                                  |  |
| D- Extensibility Inventory app                                                                                           |  |
|                                                                                                    |  |
| Answer:                                                                                                    |  |
| A                                                                                                    |  |
|                                                                                                    |  |
|                                                                                                    |  |
| Question 4                                                                                                    |  |
| Question Type: MultipleChoice                                                                                            |  |
|                                                                                                    |  |
| Which tool migrates the database and converts the data during a system conversion to SAP S/4HANA Cloud, private edition? |  |
|                                                                                                    |  |
|                                                                                                    |  |

Options:

A- SAP S/4HANA Migration Cockpit

- **B-** SAP Data Services
- **C-** Custom Code Migration
- D- Software Update Manager

#### **Answer:**

D

# **Question 5**

**Question Type:** MultipleChoice

What are some components included in an SAP Best Practice? Note: There are 2 correct answers to this question.

#### **Options:**

- A- Test Script
- **B-** Scope-item fact sheet
- **C-** Learning Journey access
- D- Relevant SAP Fiori apps

| Answer:                                                                      |               |
|------------------------------------------------------------------------------|---------------|
| A, D                                                                         |               |
|                                                                              |               |
| Question 6                                                                   |               |
| Question Type: MultipleChoice                                                |               |
| You are changing a business catalog in a specific client. Which scope are yo | u working in? |
|                                                                              |               |
| Options:                                                                     |               |
| A- Development                                                               |               |
| B- Configuration                                                             |               |
| C- Customizing                                                               |               |
| D- SAP Standard                                                              |               |
|                                                                              |               |
| Answer:                                                                      |               |

С

# **Question 7**

#### **Question Type:** MultipleChoice

In which tool do you enable a customer-specific field to be available for UIs and reports relevant for the same business context?

### **Options:**

- A- Custom Fields app
- B- Runtime Authoring mode (Adapt UI)
- C- Custom CDS Views app
- D- Extensibility Inventory app

#### **Answer:**

Α

# To Get Premium Files for E\_S4CPE\_2023 Visit

https://www.p2pexams.com/products/e\_s4cpe\_2023

### **For More Free Questions Visit**

https://www.p2pexams.com/sap/pdf/e-s4cpe-2023

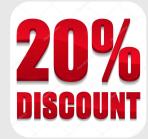